### Fondamenti di Informatica T-1 Modulo 2

 $1$ 

### Obiettivi di questa esercitazione

- 1. Passaggio dei parametri per valore/riferimento
- 2. Trattamento degli errori: funzioni che restituiscono anche codici di errore

Passaggio dei parametri per valore/riferimento Passaggio dei parametri per<br>
valore/riferimento<br>
• Formalmente, tutti i parametri sono *passati*<br> *per valore* Passaggio dei parametri per<br>
valore/riferimento<br>
• Formalmente, tutti i parametri sono *passati*<br> **•** In C, possibilità di passare come parametro<br>
l'indirizzo di memoria di una variabile<br>
Pessessio di una variabile di tine

- per valore valore/riferimento<br>
Formalmente, tutti i parametri sono *passati*<br>
per valore<br>
n C, possibilità di passare come parametro<br>
l'indirizzo di memoria di una variabile<br>
– Passaggio dell'indirizzo di una variabile<br>
– Passaggio d Valore/Memmerito<br>
Formalmente, tutti i parametri sono *passati*<br>
per valore<br>
n C, possibilità di passare come parametro<br>
l'indirizzo di memoria di una variabile<br>
– Passaggio dell'indirizzo di una variabile<br>
tramite l'opera
- l'indirizzo di memoria di una variabile
	-
	- tramite l'operatore &
- In C, possibilità di passare come parametr<br>
 In C, possibilità di passare come parametr<br>
l'indirizzo di memoria di una variabile<br>
 Passaggio dell'indirizzo di una variabile<br>
tramite l'operatore &<br>
 Si accede al valor indirizzo tramite l'operatore di dereferenziamento \*

### Esercizio 1

(passaggio parametri per riferimento)

#### I numeri complessi

- Data la notazione cartesiana di un numero complesso (in parte reale ed immaginaria),
- Realizzare una procedura che ne restituisca la notazione polare (tramite parametri passati per riferimento)
- Si usi opportunamente la funzione atan2(float im, float re) della libreria math.h

$$
r = \sqrt{re^2 + im^2}
$$

$$
\varphi = \arctan\left(\frac{im}{re}\right)
$$

La funzione atan2 gestisce correttamente anche il caso in cui re==0. Se così non fosse? Si estenda la funzione di conversione in modo da controllare la correttezza dei parametri: la funzione restituisca un codice di errore se necessario.

#### void converti complex(float re, float im, float \* modulo, float \* argomento)

# Esercizio 1 - Soluzione<br>Dassaggio parametri per riferimento)

```
#include <math.h>
#include <stdio.h>
void converti_complex(
            float re, float im,
            float * modulo, float * argomento)
{
  *modulo = sqrt(r e * re + im * im);
  *argomento = atan2(im, re);return;
}
int main() {
  float modulo, argomento;
  converti_complex(1.0, 1.0, &modulo, &argomento);
  printf("Modulo: %f\n
            Argomento: f\ n'', modulo, argomento);
}
```
# Esercizio 1 – Soluzione (variante)<br>
(passaggio parametri per riferimento)

(passaggio parametri per riferimento)

#include <math.h> #include <stdio.h>

```
int converti complex( float re, float im,
                    float * modulo, float * argomento) {
  if (re==0) return -1;
  *modulo = sqrt(r e * re + im * im);
  *argomento = atan2(im, re);return 0;
}
int main() {
  float modulo, argomento;
  converti_complex(1.0, 1.0, &modulo, &argomento);
  printf("Modulo: %f\n
            Argomento: f\f\n", modulo, argomento);
}
```
### Esercizio 2

(passaggio parametri per riferimento)

### Somma di due numeri complessi

- **Realizzare una procedura che riceva in** ingresso due numeri complessi
	- Un numero complesso è dato da una coppia rappresentante la parte reale e la parte immaginaria
- La procedura deve restituire la somma di tali valori (ancora una coppia)
- **Realizzare anche un main di esempio**

# Esercizio 2 - Soluzione<br>Dassaggio parametri per riferimento)

```
void somma_complex(
            float reA, float imA,
            float reB, float imB, 
            float * reResult, float * imResult)
{
  *reResult = \text{rea} + \text{reb}:*imResult = imA + imB;
  return;
}
int main() {
  float reResult, imResult;
  somma_complex(1.0, 1.0, 2.0, 2.0, &reResult, &imResult);
  printf("Parte reale: %f\n
            Parte Immaginaria: f\n', reResult, imResult);
}
```
### Esercizio 3

- Un sistema di cronometraggio per la Formula 1 registra i tempi in millisecondi. Tuttavia tali tempi devono essere presentati in termini di minuti, secondi e millisec.
- Creare una procedura che, ricevuti in ingresso un tempo dato in millisecondi, restituisca l'equivalente in termini di minuti, secondi, millisec. (tramite eventuali parametri passati per riferimento)
- Si realizzi un main che invochi la funzione e che, dopo aver chiesto all'utente un valore indicante una durata in millisecondi, stampi a video il tempo nel formato min:sec.millisec

# Esercizio 3 - Soluzione<br>Dassaggio parametri per riferimento)

```
#include <stdio.h>
#include <stdlib.h>
void fromMillisec(int millisec, int * mm, int * sec, int * min) {
   *<sub>mm</sub> = millisec % 1000:
   *sec = millisec / 1000:
   *min = *sec / 60;*sec = *sec % 60:
   return;
}
int main(void) {
   int millisec, mm, sec, min;
  printf("Inserisci un tempo in millisec.: ");
   scanf("%d", &millisec);
   fromMillisec(millisec, &mm, &sec, &min);
  printf("Tempo: %d:%d.%d\n", min, sec, mm);
   system("PAUSE");
   return (0);
}
```
### Esercizio 4

- Un sistema di gestione mp3 permette di calcolare in anticipo la durata di una compilation di brani.
- Creare una procedura che, ricevuti in ingresso la durata di due pezzi musicali, in termini di ore, minuti e secondi, restituisca la durata risultante dalla somma dei due brani in termini di ore, minuti e secondi.
- Si realizzi un main che chieda all'utente di inserire la durata di diversi brani musicali, e si stampi a video la durata totale (l'utente segnala il termine dei brani da inserire con un brano speciale di lunghezza 0:00.00).

# Esercizio 4 - Soluzione<br>Dassaggio parametri per riferimento)

(passaggio parametri per riferimento)

```
#include <stdio.h>
#include <stdlib.h>
void sommaTempi(int h1, int m1, int s1, int h2, int m2, int s2, int * hr,
                                int * mr, int * sr) {
   *sr = s1 + s2:
   *mr = *sr / 60;*sr = *sr % 60;*mr = *mr + m1 + m2;*hr = *mr / 60;*mr = *mr + 60;*hr = *hr + h1 + h2;
}
```
...

# Esercizio 4 - Soluzione<br>Dassaggio parametri per riferimento)

```
...
int main(void)
\{ \{int h1, h2=0;
   int m1, m2=0;
   int s1, s2=0;
   int i=1:
  do {
       printf("inserisci la durata della canzone numero %d (hh:mm:ss): ", i);
       scanf("%d%d%d", &h1, &m1, &s1);
       if (! (h1 == 0 \& m1 == 0 \& s1 == 0))
               sommaTempi(h1, m1, s1, h2, m2, s2, &h2, &m2, &s2);
       i++;\frac{1}{2} while ( ! (h1==0 && m1==0 && s1==0));
  printf("Durata totale: %dh:%dm:%ds\n", h2, m2, s2);
   system("PAUSE");
   return (0);
}
```
Trattamento degli errori

- **Frattamento degli errori<br>• È ottima abitudine di programmazione che ogni<br>funzione restituisca, oltre ad uno o più risultati,<br>anche un** *codice identificativo per eventuali* funzione restituisca, oltre ad uno o più risultati, anche un codice identificativo per eventuali errori **Frattamento degli errori<br>
• È ottima abitudine di programmazione che ogni<br>
funzione restituisca, oltre ad uno o più risultati,<br>
anche un codice identificativo per eventuali<br>
errori<br>
• Quali informazioni? Si deve comunicar** • È ottima abitudine di programmazione che ogni<br>funzione restituisca, oltre ad uno o più risultati,<br>anche un *codice identificativo per eventuali*<br>errori<br>• Quali informazioni? Si deve comunicare il<br>successo, il fallimento
- successo, il fallimento e/o il motivo di tale fallimento Franchisca, onte ad uno o più risultati,<br>anche un **codice identificativo per eventuali**<br>**errori**<br>• Quali informazioni? Si deve comunicare il<br>successo, il fallimento e/o il motivo di tale<br>fallimento<br>• Tipicamente si usa un
- deciso dal programmatore
- informazioni/commenti che spieghino tale significato… altrimenti???

### Trattamento degli errori

Esistono diversi modi per comunicare, oltre ai risultati, eventuali codici di errore:

- Trattamento degli errori<br>
istono diversi modi per comunicare, oltre ai<br>
isultati, eventuali codici di errore:<br>
 Una funzione può restituire direttamente il<br>
codice di errore e, tramite passaggio per<br>
riferimento, i risu codice di errore e, tramite passaggio per riferimento, i risultati I rattamento degli errori<br>
istono diversi modi per comunicare, olti<br>
isultati, eventuali codici di errore:<br>
– Una funzione può restituire direttamente il<br>
codice di errore e, tramite passaggio per<br>
riferimento, i risultati istono diversi modi per comunicare, oltre ai<br>
isultati, eventuali codici di errore:<br>
– Una funzione può restituire direttamente il<br>
codice di errore e, tramite passaggio per<br>
riferimento, i risultati<br>
– Tramite una variabi
- 
- riferimento anch'essa)
- isultati, eventuali codici di errore:<br>
 Una funzione può restituire direttamente il<br>
codice di errore e, tramite passaggio per<br>
riferimento, i risultati<br>
 Tramite una variabile globale (**NO**)<br>
 Tramite una opportuna var un certo dominio, si possono usare valori esterni al dominio per indicare eventuali errori

Esempio: Trattamento degli Errori

Calcolo dei coefficienti binomiali

$$
\binom{n}{k} = \frac{n!}{k!(n-k)!}
$$

- Esempio: Trattamento degli Errori<br> **Calcolo dei coefficienti binomiali**<br>  $\binom{n}{k} = \frac{n!}{k!(n-k)!}$ <br>
 Due funzioni: una che calcola il fattoriale, una che calcola il coefficiente binomiale<br>
− int fact(int x) ha senso se e so calcola il coefficiente binomiale **Icolo dei coefficienti binomiali<br>**  $\binom{n}{k} = \frac{n!}{k!(n-k)!}$ **<br>
Due funzioni: una che calcola il fattoriale, una che<br>
calcola il coefficiente binomiale<br>
— int fact(int x) ha senso se e solo se x è non negativo<br>
— int binomiale( Icolo dei coefficienti binomiali<br>**  $\binom{n}{k} = \frac{n!}{k!(n-k)!}$ **<br>
Due funzioni: una che calcola il fattoriale, una che<br>
calcola il coefficiente binomiale<br>
– int fact(int x) ha senso se e solo se x è non negativo<br>
– int binomiale(** 
	-
	-
- Due funzioni: una che calcola il fattoriale, una che calcola il coefficiente binomiale<br>• Due funzioni: una che calcola il fattoriale, una che<br>calcola il coefficiente binomiale<br>– int fact(int x) ha senso se e solo se x è causati da parametri non corretti! Esistono però anche altri tipi di errore

# Esempio – Soluzione<br>
(trattamento degli errori)

(trattamento degli errori)

```
#define FATTORIALE_RET_TYPE int
#define SUCCESS 0
#define PARAM_NEGATIVE -1
FATTORIALE RET TYPE fattoriale(int n, int * result)
\{int fact = 1, index;
  if (n < 0) // CONTROLLO DEI PARAMETRI!!!
  {
     return PARAM_NEGATIVE;
  }
  else
  {
     for(index = n; index > 0; index--)
           fact = fact * index;
     *result = fact:return SUCCESS;
  }
}
```
# Esempio – Soluzione<br>
(trattamento degli errori)<br>
ET TYPE int

(trattamento degli errori)

```
18
#define BINOMIALE RET TYPE int
#define SUCCESS 0
#define PARAM_NEGATIVE -1
#define BINOMIALE_INCORRECT_PARAMS -5
FATTORIALE RET TYPE fattoriale(int n, int * result) {...}BINOMIALE RET TYPE binomiale(int n, int k, int * result)
{
   int numeratore, denominatore1, denominatore2, funOK;
   funOK = fattoriale(n, &numeratore);
   if (funOK == SUCCESS) {
        funOK = fattoriale(k, &denominatore1);
        if (funOK == SUCCESS) {
                 funOK = fattoriale(n-k, &denominatore2);
                if (funOK == SUCCESS) {
                         -1<br>
RRECT_PARAMS -5<br>
ttoriale(int n, int * result) {...}<br>
miale(int n, int k, int * result)<br>
minatore1, denominatore2, funOK;<br>
1, &numeratore);<br>
()<br>
(CCESS) {<br>
fattoriale(n-k, &denominatore2);<br>
X == SUCCESS) {<br>
*result=num
                         return SUCCESS;
                 }
                else return BINOMIALE INCORRECT PARAMS;
        }
        else return funOK;
   }
   else return funOK;
}
```
### Esercizio 5

(trattamento degli errori)

#### Area e perimetro di un triangolo

- Esercizio 5<br>
(trattamento degli errori)<br> **Area e perimetro di un triangolo**<br>
 Realizzare una funzione che, date le lunghezze dei tre<br>
lati di un triangolo<br>
 Restituisca uno fot triangolo<br>
 Restituisca uno fot triangolo lati di un triangolo Esercizio 5<br>
(trattamento degli e **a e perimetro di un triangolo**<br>
Realizzare una funzione che, date<br>
ati di un triangolo<br>
- Restituisca uno fra tre codici<br>
• PRIMO CASO: triangolo non valido<br>
– Un triangolo è invalido se Esercizio 5<br>
(trattamento degli errori)<br> **perimetro di un triangolo**<br>
lizzare una funzione che, date le lunghezze di<br>
di un triangolo<br>
estituisca uno fra tre codici<br>
• PRIMO CASO: triangolo non valido<br>
– Un triangolo è inv — Esercizio 5<br>
— (trattamento degli errori)<br> **rimetro di un triangolo**<br>
are una funzione che, date le lunghezze dei tre<br>
1 triangolo<br>
— Un triangolo è invalido<br>
— un triangolo è invalido<br>
— Un triangolo è degenere se uno d Esercizio 5<br>
(trattamento degli errori)<br> **perimetro di un triangolo**<br>
lizzare una funzione che, date le lunghezze dei<br>
di un triangolo<br>
estituisca uno fra tre codici<br>
• PRIMO CASO: triangolo non valido<br>
– Un triangolo è in ESETCIZIO 5<br>
(trattamento degli errori)<br> **rimetro di un triangolo**<br>
are una funzione che, date le lunghezze dei tre<br>
n triangolo<br>
usisca uno fra tre codici<br>
RIMO CASO: triangolo non valido<br>
– Un triangolo è invalido se uno (trattamento degli errori)<br>
lizzare una funzione che, date le lunghez:<br>
di un triangolo<br>
estituisca uno fra tre codici<br>
• PRIMO CASO: triangolo non valido<br>
– Un triangolo è invalido se uno dei tre lati è più lungo de<br>
altr **Example 18 (Triangolo 18 (Triangolo 18 (Triangolo 18 (Triangolo 18 (Triangolo 18 (Triangolo 18 (Triangolo 18 (Triangolo 18 (Triangolo 18 (Triangolo è dividuale 18 (Triangolo è dividuale 18 (Triangolo è dividuale 18 (Trian Example 11 Transform Constant Constant Constant Constant Constant Constant Constant Constant Constant Constant Constant Constant Constant Constant Constant Constant Constant Constant Constant Constant Constant Constant C lizzare una funzione che, date le lunghezze dei tre<br>
di un triangolo<br>
estituisca uno fra tre codici<br>
• PRIMO CASO: triangolo non valido<br>
– Un triangolo è invalido se uno dei tre lati è più lungo della somma de<br>
• SECONDO** 
	- -
- altri due, oppure se uno dei tre lati è negativo • Realizzare una procedura per la gestione del risultato  $A = \sqrt{s(s-a)(s-b)}$ <br>
• Realizzare una procedura per la gestione del relationships are una del relation of degenere<br>
• In triangolo è degenere<br>
• Un triangolo è degenere<br>
	- - Un triangolo è degenere se uno dei tre lati è nullo, oppure uno dei tre lati è uguale alla somma degli altri due
	-
	- -
		-

$$
A = \sqrt{s(s-a)(s-b)(s-c)}
$$

# Esercizio 5 - Soluzione<br>
(trattamento degli errori)<br>
Esercizio 5 - Soluzione

(trattamento degli errori)

```
20
#define CALCULATE_RET_TYPE int
#define REGULAR_TRIANGLE 0
#define INVALID_TRIANGLE 1
#define LIMIT_TRIANGLE 2
CALCULATE RET TYPE calculate(float a, float b, float c, float* area,
  float* perimeter)
{
  float s;
  if(a < 0 || b < 0 || c < 0 || a > b+c || b > a+c || c > a+b)
       return INVALID_TRIANGLE;
  if(a == 0 || b == 0 || c == 0 || a == b + c || b == a + c
     | \cdot | c == a + b)
       return LIMIT_TRIANGLE;
  *perimeter = a + b + c;
  s = *perimeter / 2;*area = sqrt( s * (s-a) * (s-b) * (s-c));
  return REGULAR_TRIANGLE;
}
```
# Esercizio 5 - Soluzione<br>
(trattamento degli errori)

(trattamento degli errori)

```
void printCalculation(float a, float b, float c)
{
  float area, perimeter;
  CALCULATE RET TYPE result;
  result = calculate(a, b, c, \&area, \&perimeter);
  switch(result)
  {
      case INVALID_TRIANGLE:
            printf("Triangolo non valido\n");
            break;
      case LIMIT_TRIANGLE:
            printf("Triangolo limite\n");
            break;
      case REGULAR_TRIANGLE:
            printf("Perimetro: %f, Area: %f\n", perimeter, area);
  }
}
```
Esercizio 6 (funzioni varie)

- Esercizio 6<br>(funzioni varie)<br>• Si supponga l'esistenza di una funzione:<br>double f(double x) double f(double x)
- Il candidato realizzi una funzione rettangoli<br>• Il candidato realizzi una funzione rettangoli(...) che<br>• Il candidato realizzi una funzione rettangoli(...) che<br>• calcoli l'integrale della funzione  $\mathbf{f}(\mathbf{x})$  utilizzan calcoli l'integrale della funzione  $f(x)$  utilizzando il metodo di approssimazione dei rettangoli • Si realizzi sia la versione iterativa, sia la versione ricorsiva<br>• Il candidato realizzi una funzione rettangoli (...) che<br>calcoli l'integrale della funzione  $f(x)$  utilizzando il metodo<br>• Si realizzi sia la versione iter
- 

### Esercizio 6 (funzioni varie)

- Esercizio 6<br>
(funzioni varie)<br>
 Il metodo dei "rettangoli" calcola l'integrale di una funzione<br>
f(x) nell'intervallo [a,b] nel seguente modo:<br>
 suddivide l'intervallo [a,b] in N intervalli identici f(x) nell'intervallo [a,b] nel seguente modo: Esercizio 6<br>(funzioni varie)<br>l metodo dei "rettangoli" calcola l'integrale di unity<br>(x) nell'intervallo [a,b] in lettervalli identici<br>- suddivide l'intervallo [a,b] in N intervalli identici<br>- per ognuno di questi intervall – Francetterial (funzioni varie)<br>
(funzioni varie)<br>
– per ognuno di "rettangoli" calcola l'integrale di una funzione<br>
– suddivide l'intervallo [a,b] in N intervalli identici<br>
– per ognuno di questi intervalli, calcola l'a – Esercizio 6<br>
(funzioni varie)<br>
I metodo dei "rettangoli" calcola l'integrale di una fun<br>
(x) nell'intervallo [a,b] nel seguente modo:<br>
– suddivide l'intervallo [a,b] in N intervalli identici<br>
– per ognuno di questi int
	-
	- sottostante la funzione. Area = (b'-a')\*f(a')
	-

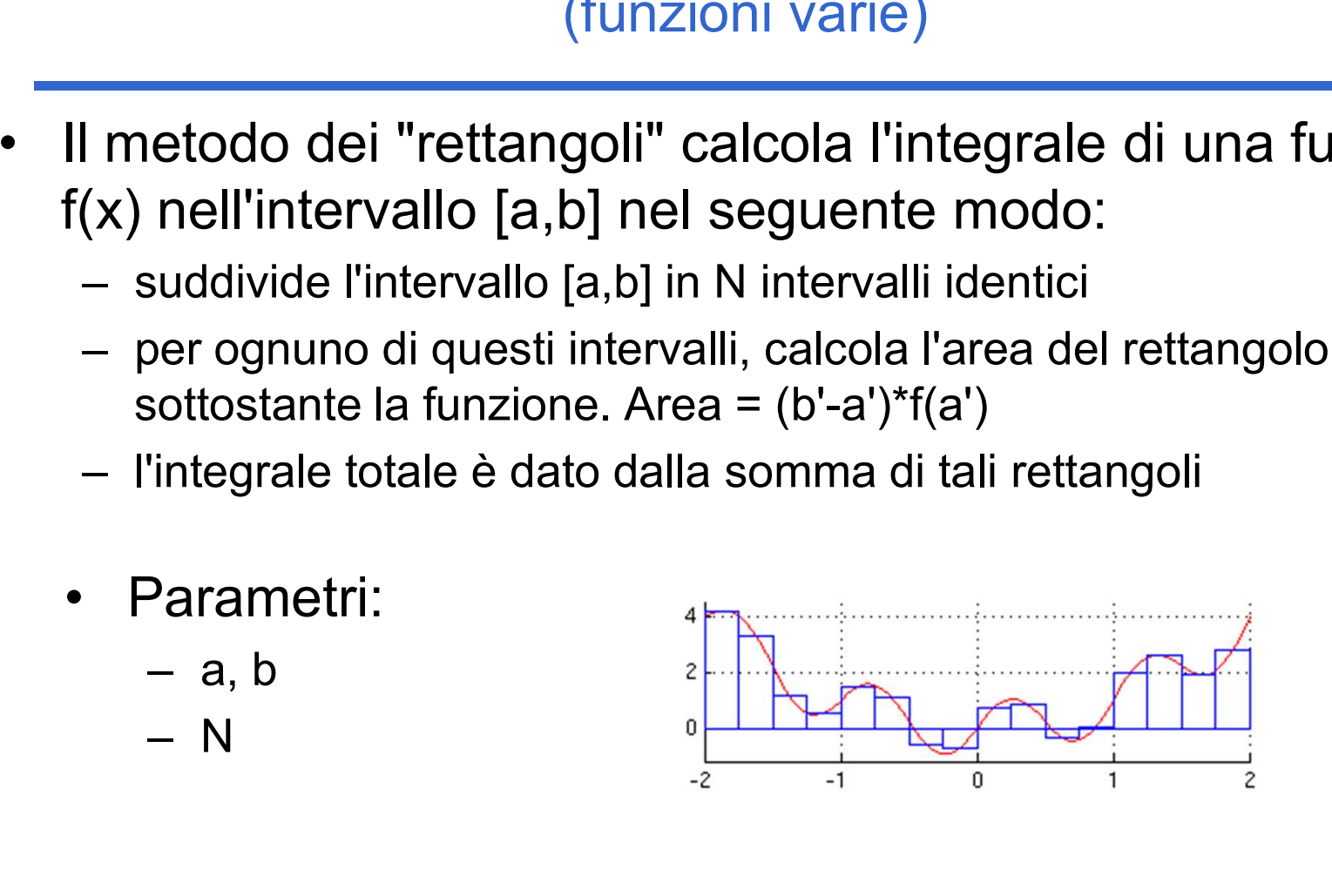

## Esercizio 6 - Soluzione<br>
(funzioni varie) (funzioni varie)

```
double f(double x) {
  return sin(x);
}
double rettangoliIt(double a, double b, int n) {
  double delta;
  double result = 0;
  delta = (b-a)/n; // possibile errore di rappresentazione
  while (a+delta<=b) {
      result = result + (detta*f(a));
      a = a + delta;}
  return result;
}
```
Esercizio 6 - Soluzione<br>
(funzioni varie) (funzioni varie)

```
25 and the same state of \simdouble f(double x) {
  return sin(x);
}
double rettangoliIt2(double a, double b, int n) {
  double delta;
  double result = 0;
  delta = (b-a)/n;
  while (n>0) {
      if (n>1)
             result = result + (delta*f(a));
      else
             result = result + ((b-a)*f(a));
      a = a + delta;n = n-1;}
  return result;
}
```
## Esercizio 6 - Soluzione<br>
(funzioni varie) (funzioni varie)

```
double f(double x) {
  return sin(x);
}
double rettangoliRic(double a, double b, int n) {
  double delta;
  if (n<=0)return 0;
  else {
     delta = (b-a)/n;
     return delta*f(a) + rettangoliRic(a+delta, b, n-1);
  }
}
```
Esercizio 7 (funzioni varie)

- Esercizio 7<br>
(funzioni varie)<br>
 Si supponga l'esistenza di una funzione:<br>
double f(double x) double f(double x)
- Il candidato realizzi una funzione integrale (...) che<br>
 Il candidato realizzi una funzione integrale (...) che<br>
 Il candidato realizzi una funzione integrale (...) che<br>
 calculi l'integrale della funzione  $\mathbf{f}(\mathbf{x$ calculi l'integrale della funzione  $f(x)$  utilizzando il metodo di approssimazione dei trapezi • Si realizzi sia la versione integrale (...) che<br>
• Il candidato realizzi una funzione integrale (...) che<br>
• calculi l'integrale della funzione  $f(x)$  utilizzando il metodo<br>
• Si realizzi sia la versione iterativa, sia la
- 

### Esercizio 7 (funzioni varie)

- Esercizio 7<br>
(funzioni varie)<br>
 Il metodo dei "trapezi" calcola l'integrale di una funzione<br>
f(x) nell'intervallo [a,b] nel seguente modo:<br>
 suddivide l'intervallo [a,b] in N intervalli identici f(x) nell'intervallo [a,b] nel seguente modo: – Esercizio 7<br>(funzioni varie)<br>I metodo dei "trapezi" calcola l'integrale di una f<br>(x) nell'intervallo [a,b] in let seguente modo:<br>(a,b] in N intervalli identici<br>(a) – per ognuno di questi intervalli, calcola l'area del tr – Final metodo dei "trapezi" calcola l'integrale di una funzione<br>
(x) nell'intervallo [a,b] nel seguente modo:<br>
– suddivide l'intervallo [a,b] in N intervalli identici<br>
– per ognuno di questi intervalli, calcola l'area de ESercizio 7<br>
(funzioni varie)<br>
I metodo dei "trapezi" calcola l'integrale di una fun<br>
(x) nell'intervallo [a,b] nel seguente modo:<br>
– suddivide l'intervallo [a,b] in N intervalli identici<br>
– per ognuno di questi intervall (funzioni varia)<br>
Il metodo dei "trapezi" calcola l'int<br>
f(x) nell'intervallo [a,b] nel seguen<br>
– suddivide l'intervallo [a,b] in N intervallo<br>
– per ognuno di questi intervalli, calcoli<br>
sottostante la funzione: Area = (f etodo dei "trapezi" calcola l'integr<br>
nell'intervallo [a,b] nel seguente i<br>
suddivide l'intervallo [a,b] in N intervalli is<br>
per ognuno di questi intervalli, calcola l'a<br>
sottostante la funzione: Area = (f(a')+f(b'<br>
l'inte
	-
	- sottostante la funzione: Area =  $(f(a')+f(b'))*(b'-a')/2$ etodo del trapezi calcola l'integri<br>
	nell'intervallo [a,b] nel seguente l'<br>
	suddivide l'intervallo [a,b] in N intervalli is<br>
	ber ognuno di questi intervalli, calcola l'a<br>
	sottostante la funzione: Area = (f(a')+f(b'<br>
	l'inte
	-
	- -
		-

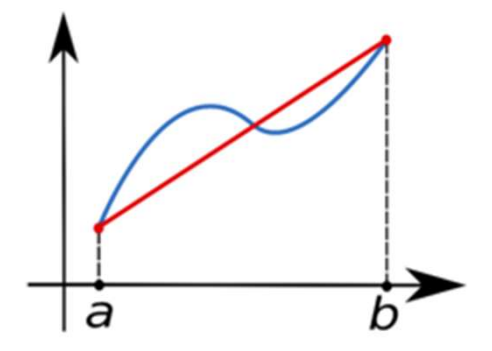

Esercizio 7 - Soluzione<br>
(funzioni varie)<br>
- Constant Constant Constant Constant Constant Constant Constant Constant Constant Constant Constant Constant (funzioni varie)

```
29
double f(double x) {
   return sin(x);
}
double trapeziIt(double a, double b, int n) {
   double delta;
   double result = 0;
   delta = (b-a)/n;
   while (n>0) {
          if (n>1)result = result + (f(a)+f(a+delta)) * (delta)/2;else
                    result = result + (f(a) + f(b)) * (b-a)/2;
          a = a + delta;contrapezit (double a, double b, int n) {<br>
.e delta;<br>
.e result = 0;<br>
n = (b-a)/n;<br>
n > 0 {<br>
if (n>1)<br>
result = result + (f(a)+f(a+delta))<br>
else<br>
result = result + (f(a)+f(b))*(b-a)<br>
a = a + delta;<br>
n = n - 1;<br>
rn result;<br>
    }
   return result;
}
```
## Esercizio 7 - Soluzione<br>
(funzioni varie) (funzioni varie)

```
double f(double x) {
  return sin(x);
}
double trapeziRic(double a, double b, int n) {
  double delta;
  if (n<=0)return 0;
  else {
      delta = (b-a)/n;
      return (f(a)+f(a+delta)) *delta/2 + trapezikic(a+delta), b, n-1);
  }
}
```
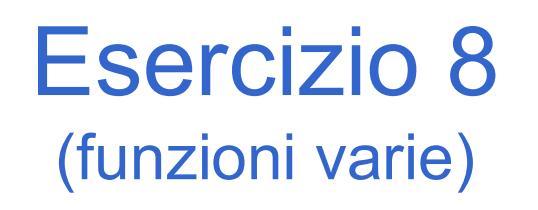

- Esercizio 8<br>
(funzioni varie)<br>
 Si realizzi una funzione RICORSIVA che calcoli la media di una sequenza di interi inseriti dall'utente. una sequenza di interi inseriti dall'utente. • Si realizzi una funzione RICORSIVA che calcoli la media<br>• Si realizzi una funzione RICORSIVA che calcoli la media<br>• Non è nota a priori la lunghezza della sequenza.<br>• L'utente segnala il termine della sequenza tramite<br>• • Si realizzi una funzione RICORSIVA che calcoli la media duna sequenza di interi inseriti dall'utente.<br>• Non è nota a priori la lunghezza della sequenza.<br>• L'utente segnala il termine della sequenza tramite l'inserimento
- 
- l'inserimento del valore intero 0 (zero).

## Esercizio 8 - Soluzione<br>
(funzioni varie) (funzioni varie)

```
#include <stdio.h>
#include <math.h>
```

```
double mediaRic(int sommaParziale, int n) {
  int num;
  printf("inserisci nuovo numero (zero per terminare): ");
  scanf("%d", &num);
  if (num==0)return ((double) sommaParziale)/n;
  else
      return mediaRic(sommaParziale+num, n+1);
}
int main() {
  printf("La media e': %lf\n", mediaRic(0, 0));
  return 0;
}
```
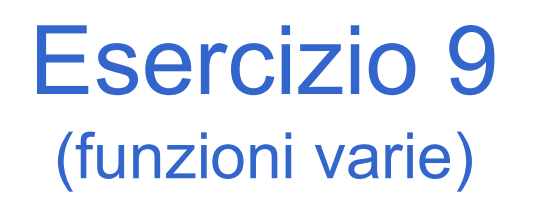

- Esercizio 9<br>
(funzioni varie)<br>
 Si realizzi due funzioni RICORSIVE che calcolino,<br>
rispettivamente, il minimo e il massimo di una sequenza d<br>
interi inseriti dall'utente. rispettivamente, il minimo e il massimo di una sequenza di interi inseriti dall'utente. • CHECTE CONSIVE CHECTES<br>• Si realizzi due funzioni RICORSIVE che calcolino,<br>• rispettivamente, il minimo e il massimo di una sequenza<br>interi inseriti dall'utente.<br>• Non è nota a priori la lunghezza della sequenza.<br>• L'ut (tunzioni varie)<br>
• Si realizzi due funzioni RICORSIVE che calcolino,<br>
rispettivamente, il minimo e il massimo di una sequenza d<br>
interi inseriti dall'utente.<br>
• Non è nota a priori la lunghezza della sequenza.<br>
• L'utente
- 
- l'inserimento del valore intero 0 (zero).
- Si implementino poi entrambe le funzioni come una sequenza di<br>
 Non è nota a priori la lunghezza della sequenza.<br>
 Non è nota a priori la lunghezza della sequenza.<br>
 L'utente segnala il termine della sequenza tramite<br> procedura ricorsiva che restituisca i risultati tramite parametri passati "per riferimento".

# Esercizio 9 - Soluzione<br>
(funzioni varie)<br>
The Wissons

(funzioni varie)

```
34
int minRic2(int currentRecord) {
  int num;
  printf("Minimo, inserisci nuovo numero (zero per terminare): ");
  scanf("%d", &num);
  if (num == 0)return currentRecord;
  else {
       if (num<currentRecord)
             return minRic2(num);
       else
             return minRic2(currentRecord);
  }
}
int minRic() {
  int num;
  printf("Minimo, inserisci nuovo numero (zero per terminare): ");
  scanf("%d", &num);
  if (num!=0)return minRic2(num);
  else return 0;
}
```
# Esercizio 9 - Soluzione<br>
(funzioni varie)<br>
The Wissons

(funzioni varie)

```
35
int maxRic2(int currentRecord) {
  int num;
  printf("Massimo, inserisci nuovo numero (zero per terminare): ");
  scanf("%d", &num);
  if (num == 0)return currentRecord;
  else {
       if (num>currentRecord)
             return maxRic2(num);
       else
             return maxRic2(currentRecord);
  }
}
int maxRic() {
  int num;
  printf("Massimo, inserisci nuovo numero (zero per terminare): ");
  scanf("%d", &num);
  if (num!=0)return maxRic2(num);
  else return 0;
}
```
# Esercizio 9 - Soluzione<br>
(funzioni varie)<br>
The Contract of Soluzione

(funzioni varie)

```
void minMaxRic2(int * minRecord, int * maxRecord) {
  int num;
  printf("Inserisci nuovo numero (zero per terminare): ");
  scanf("%d", &num);
  if (num==0)return;
  else {
      if (num>*maxRecord)
             *maxRecord = num:
      if (num<*minRecord)
             *minRecord = num;minMaxRic2(minRecord, maxRecord);
      return;
  }
}
```
# Esercizio 9 - Soluzione<br>
(funzioni varie)<br>
The Soluzione

(funzioni varie)

```
37
void minMaxRic(int * minRecord, int * maxRecord) {
   int num;
  printf("Inserisci nuovo numero (zero per terminare): ");
   scanf("%d", &num);
   *maxRecord = num;
   *minRecord = num;if (num==0)return;
  else {
       minMaxRic2(minRecord, maxRecord);
       return;
   }
}
int main() {
   int min, max;
  printf("Il minimo e': %d\n", minRic());
  printf("Il massimo e': %d\n", maxRic());
  minMaxRic(&min, &max);
  printf("Il minimo e il massimo sono: %d %d\n", min, max);
   return 0;
```
}

### Esercizio 10 (funzioni varie)

- Esercizio 10<br>
(funzioni varie)<br>
 Il candidato realizzi una procedura ricorsiva<br>
 convertibin (...) che ricevuto in ingresso un va<br>
intero positivo, stampi a video la sua rappresentazio convertiBin(...) che ricevuto in ingresso un valore intero positivo, stampi a video la sua rappresentazione in binario. • Since Community (funzioni varie)<br>• Il candidato realizzi una procedura ricorsiva<br>• convertibin (...) che ricevuto in ingresso un valore<br>intero positivo, stampi a video la sua rappresentazione in<br>• Si presti particolare
- valori binari: i bit meno significativi devono ovviamente essere a destra.

## Esercizio 10 - Soluzione<br>
(funzioni varie) (funzioni varie)

```
#include <stdio.h>
```

```
void convertiBin(int n) {
  if (n==0)
      return;
  else {
      convertiBin(n/2);
      printf("%d", n%2);
      return;
  }
}
int main() {
  convertiBin(5);
  return 0;
```
}

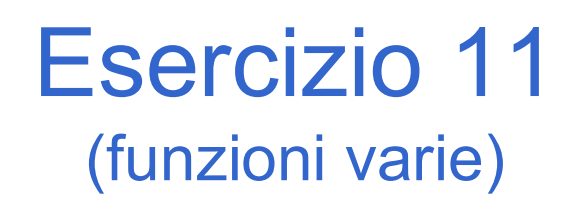

Esercizio 11<br>
(funzioni varie)<br>
• Il candidato realizzi una funzione secondoGrado (. . . )<br>
che ricevuto in ingresso tre valori interi a, b, c, coefficienti<br>
del polinomio: che ricevuto in ingresso tre valori interi a, b, c, coefficienti del polinomio:  $\frac{1}{2}$ <br>
(funzioni varie)<br>
(funzioni varie)<br>
ato realizzi una funzione secondoGra<br>
uto in ingresso tre valori interi a, b, c, e<br>
(mino:<br>
+ bx + c = 0<br>
a (tramite parametri passati per riferim<br>
blinomio. • Il candidato realizzi una funzione secondoGrado (...)<br>
che ricevuto in ingresso tre valori interi a, b, c, coefficienti<br>
del polinomio:<br>  $ax^2 + bx + c = 0$ <br>
restituisca (tramite parametri passati per riferimento) le<br>
radici d

 $ax^{2} + bx + c = 0$ 

restituisca (tramite parametri passati per riferimento) le radici del polinomio.

codici di errore o di successo.

## Esercizio 11 - Soluzione<br>
(funzioni varie) (funzioni varie)

#include <stdio.h> #include <math.h>

#define RETURN\_TYPE int #define SUCCESS 0 #define DELTA\_NEGATIVE -1

RETURN TYPE secondoGrado(int a, int b, int c, double \*rad1, double \*rad2) { int delta;

```
delta = b*b -4*ae;if (delta<0)
              return DELTA_NEGATIVE;
     else {
              *rad1 = (-b + sqrt(detta)) / (2*a);
               EUCCESS 0<br>
ELTA_NEGATIVE -1<br>
PE secondoGrado (int a, int b, int c, double *radl, doub<br>
alta;<br>
= b*b -4*a*c;<br>
= b*b -4*a*c;<br>
return DELTA_NEGATIVE;<br>
(<br>
*rad1 = (-b + sqrt(delta))/(2*a);<br>
*rad2 = (-b - sqrt(delta))/(2*a);<br>
r
              return SUCCESS;
     }
}
```
## Esercizio 11 - Soluzione<br>
(funzioni varie) (funzioni varie)

```
int main() {
   int a, b, c;
   double rad1, rad2;
   RETURN TYPE funOk;
   printf("Inseriscicoefficienti: ");
   scanf("%d%d%d", &a, &b, &c);
   funOk = secondoGrado(a,b,c, \text{4rad1}, \text{4rad2});
   if (funOk==SUCCESS)
        printf("Radici del polinomio: %lf %lf\n", rad1, rad2);
   else
        printf("Il polinomio specificato non ha radici reali.\n");
   return 0;
```
}